STORAGE DEVELOPER CONFERENCE

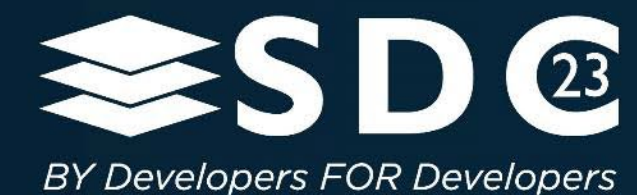

# How to use an Encryption Key per I/O

10

Eric Hibbard, CISSP, FIP, CISA Samsung Semiconductor, Inc. Presented by

**........**  $\bullet$   $\bullet$   $\bullet$ . . **. . . . . . . . . . . . . . . . . . . . . .**  $\bullet$ .**annos : .a. .** . . . 88  $\bullet$   $\bullet$  $\bullet$   $\bullet$   $\bullet$  $\bullet\hspace{0.4mm}\bullet\hspace{0.4mm}\bullet\hspace{0.4mm}\bullet$ **OO**  $\bullet$ **NO OCONO**O  $\bullet$  $\bullet$ **O**  $\bullet$ 

# Key per I/O (KPIO) Intro

Section Subtitle

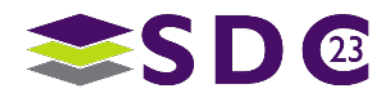

2 | ©2023 SNIA. All Rights Reserved.

## Background on Self Encrypting Drives (SEDs)

#### **Basic Data At Rest Protection Model:**

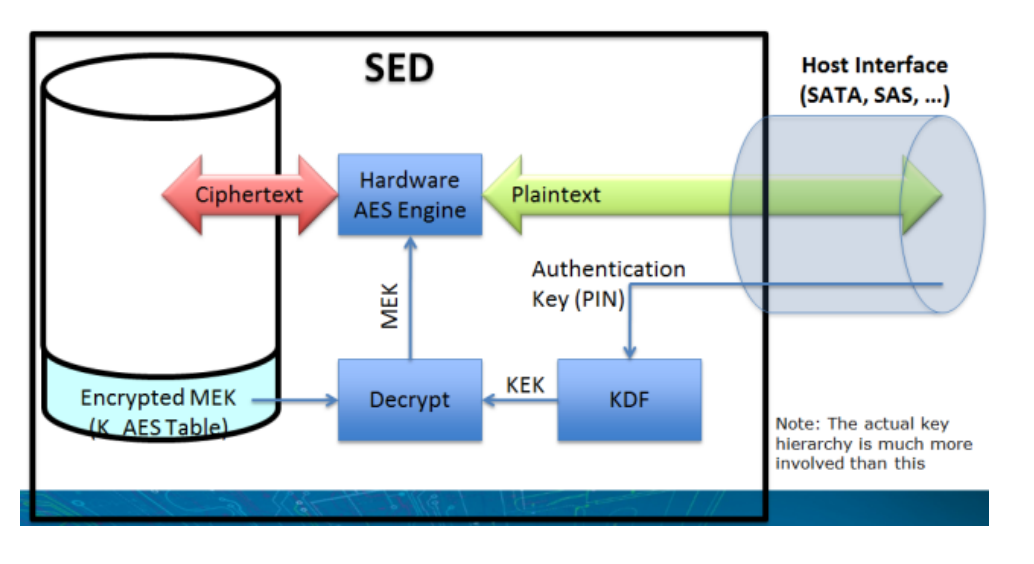

#### Very High-Level Example

#### **Properties:**

- Encrypt all user accessible data all the time, at interface speeds
- Keys generated & stored in NVM by the storage device
- Media Encryption Key (MEK) associated with contiguous LBA ranges or Namespaces
- Opal/Enterprise SSC\* deliver passwords to drive in the clear (when not using Trusted Computing Group (TCG)\* - Secure Messaging)

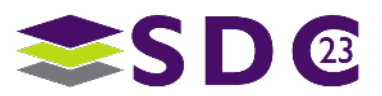

## Key Per I/O

- Fine-grain data at rest encryption using storage devices (SSDs)
- **Encryption engine in the storage device**
- Key management controlled by the host
- Alignment with OASIS Key Management Interoperability Protocol (KMIP) Version 2.x

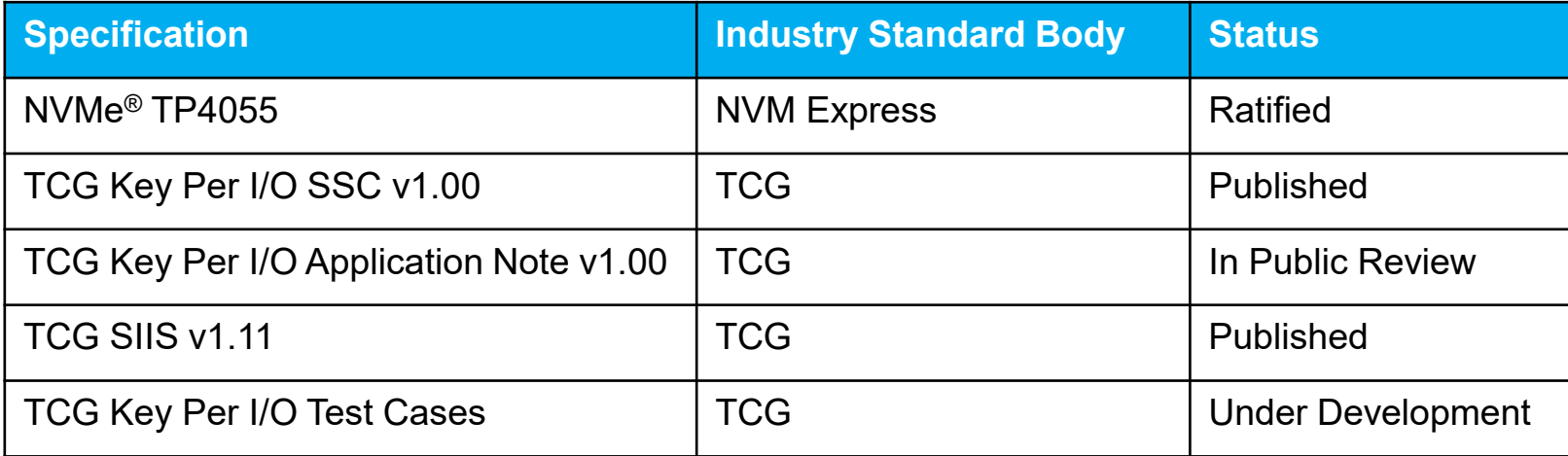

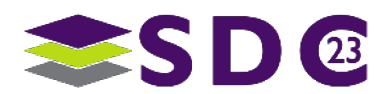

## Key Per I/O Technology Overview

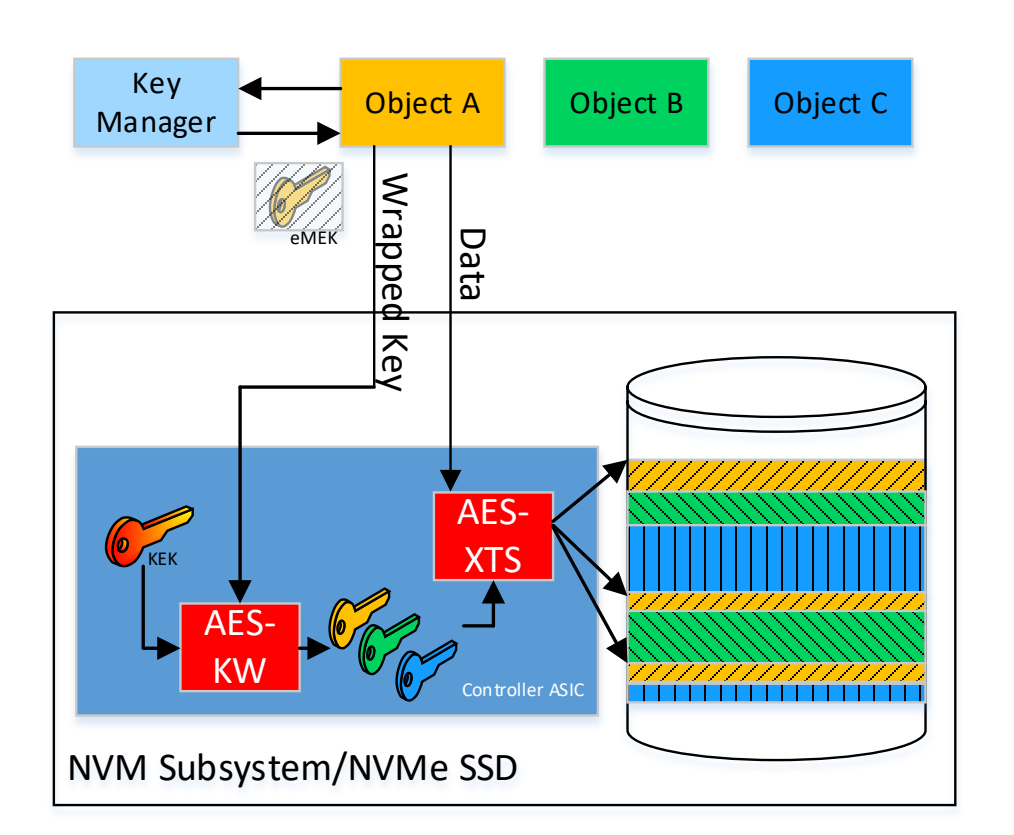

- Enables Storage Devices(SDs)' support of Host-Managed (i.e., Customer-managed) Storage Encryption Use Cases.
- Hosts no longer need to encrypt-at-compute with host/customer supplied encryption keys. They can now parallelize encryption across SDs with host-supplied Media Encryption Keys (MEKs) to increase storage systems' performance & bandwidth.
- Encrypted MEKs are injected into Self Encrypting Drive (SED)'s key cache and assigned a "Key Tag" by host software.
- Subsequent I/O can use the "Key Tag" to identify the MEK to encrypt/decrypt data to/from the SD in a non-contiguous fashion.
- MEKs are encrypted (wrapped) by a Key Encryption Key (KEK).
- KEKs may be supplied encrypted via RSA-based Key Wrapping.
- MEKs are not stored in the NVM of the drive and are lost on power loss.
- Cryptographic erase is done by deleting the MEK from the Key Manager and the SSD's key cache or by sanitizing entire SD.

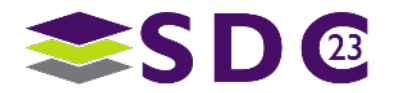

 $0.000000$ **AAA**  888  $\bullet$  $0.0000000$ 

 $\n 0 0 0 0 0 0 0 0 0 0 0 0 0 0 0 0 0 0 0 0 0 0 0 0 0 0 0 0 0 0 0 <$ 

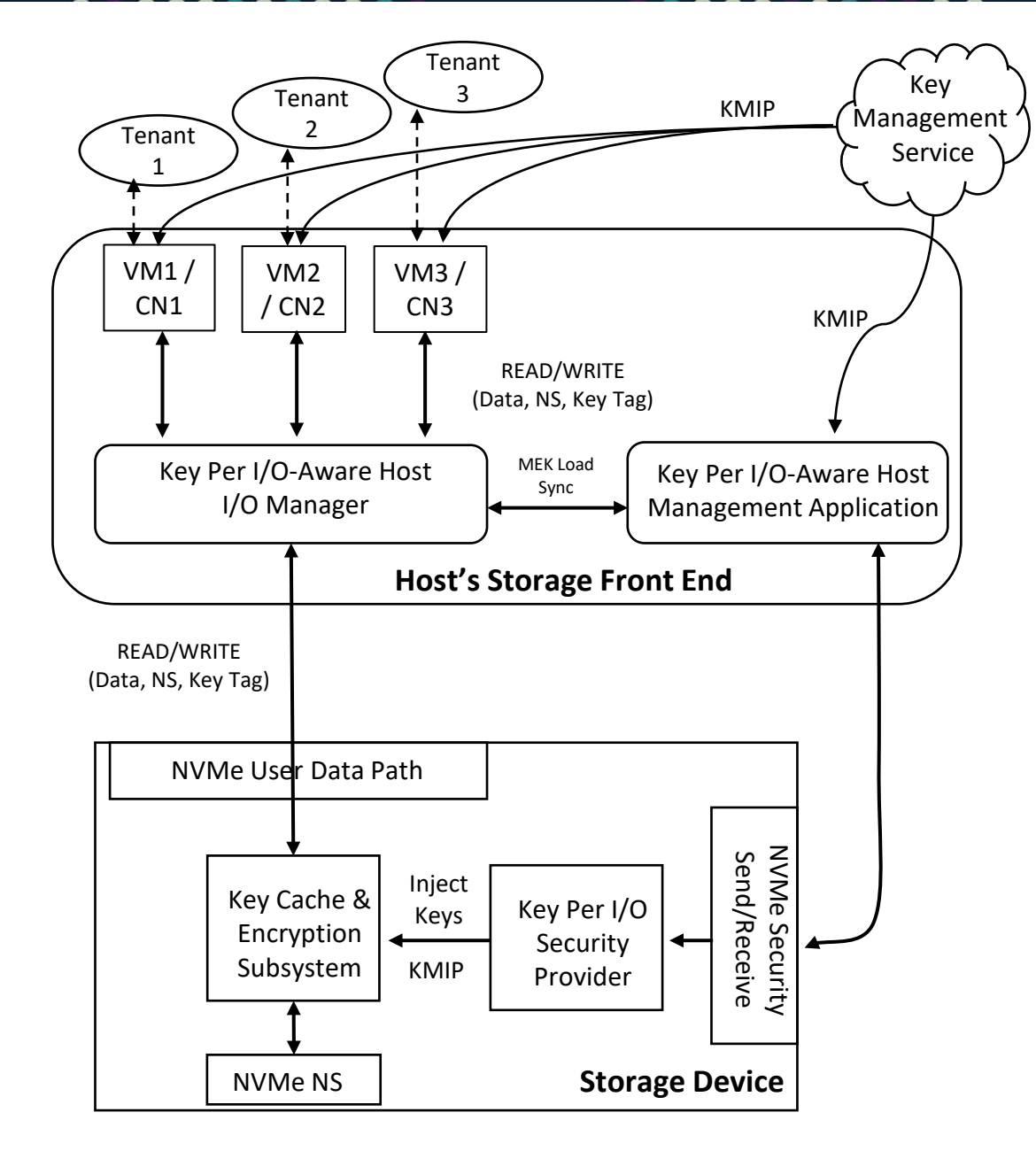

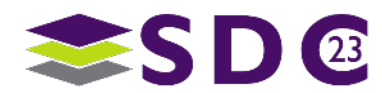

**........**  $\bullet\bullet\bullet$ . . **. . . . . . . . . . . . . . . . . . . . . .**  $\bullet$ . **. . . . . . . . . . . . . . .** 00  $\bullet$   $\bullet$  $\bullet$  $\bullet$   $\bullet$   $\bullet$  $\bullet\hspace{0.4mm}\bullet\hspace{0.4mm}\bullet\hspace{0.4mm}\bullet$ **OO**  $\bullet$ **NO OCONO**O  $\bullet$   $\bullet$  $\bullet$  $\bullet$  $\bullet$ 

## Using Key Per I/O (KPIO)

Section Subtitle

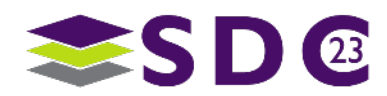

7 | ©2023 SNIA. All Rights Reserved.

## Setting up KPIO (one time setup): Capabilities Discovery

- NVMe<sup>®</sup> Device Identify Discovery
- Identify Controller
	- Key Per I/O Capabilities field
		- Key Per I/O Supported (KPIOS) bit
		- Key Per I/O Scope (KPIOSC) bit
- Identify Namespace
	- Key Per I/O Status field
		- Key Per I/O Supported in Namespace (KPIONS) bit
		- Key Per I/O Enabled in Namespace (KPIOENS) bit
	- Maximum Key Tag (MAXKT) field
	- Key Per I/O Data Access Alignment and Granularity (KPIODAAG) field
- TCG Discovery (via NVMe<sup>®</sup> Security Receive)
- **Feature Level0 Discovery** 
	- Key Per I/O Security Protocols & ComIDs
	- Security properties for secure encryption key transport (RSA-OAEP wrapping, AES-GCM wrapping, etc..)
	- Number of Key Tags Supported (Globally vs Per-Namespace)
	- Maximum Supported Key Unique Identifier for Encryption Keys
	- Etc…
- Namespace Level0 Discovery
	- Managed By Key Per I/O bit
	- Number of Allocated Key Tags

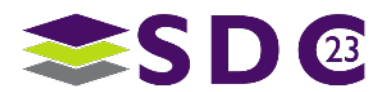

**...** 

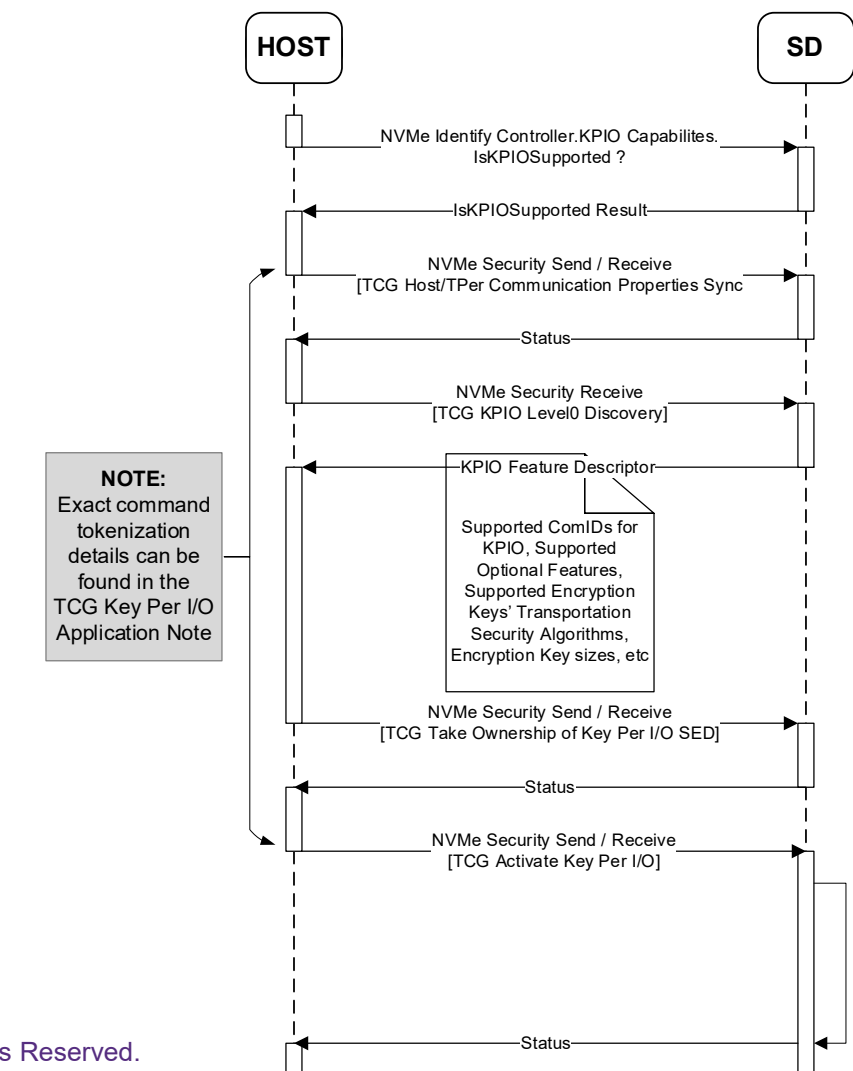

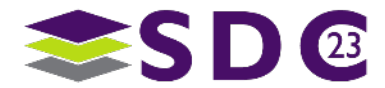

### Setting up KPIO (One Time Setup): Enabling KPIO

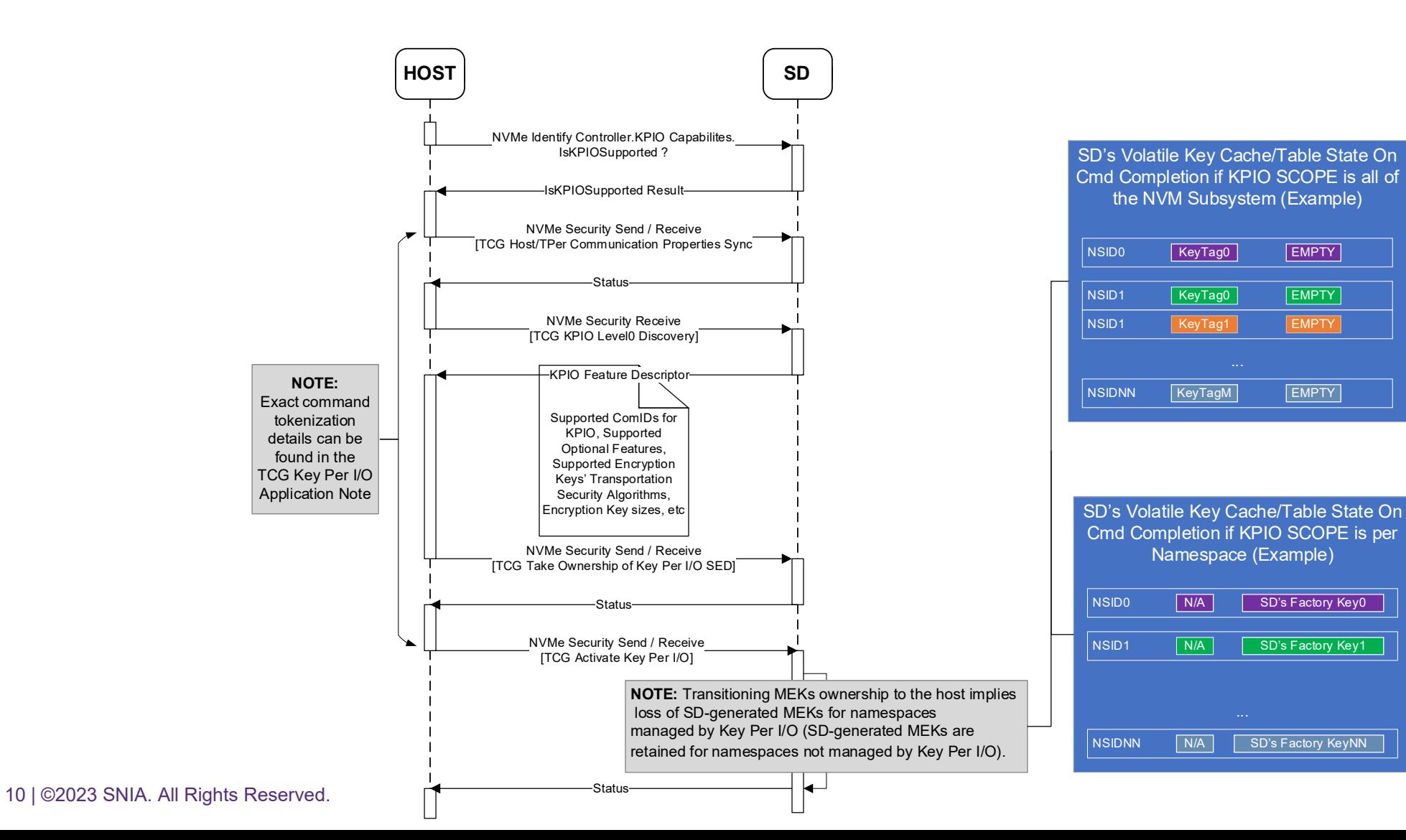

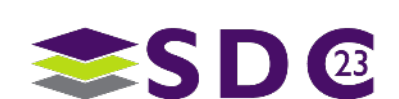

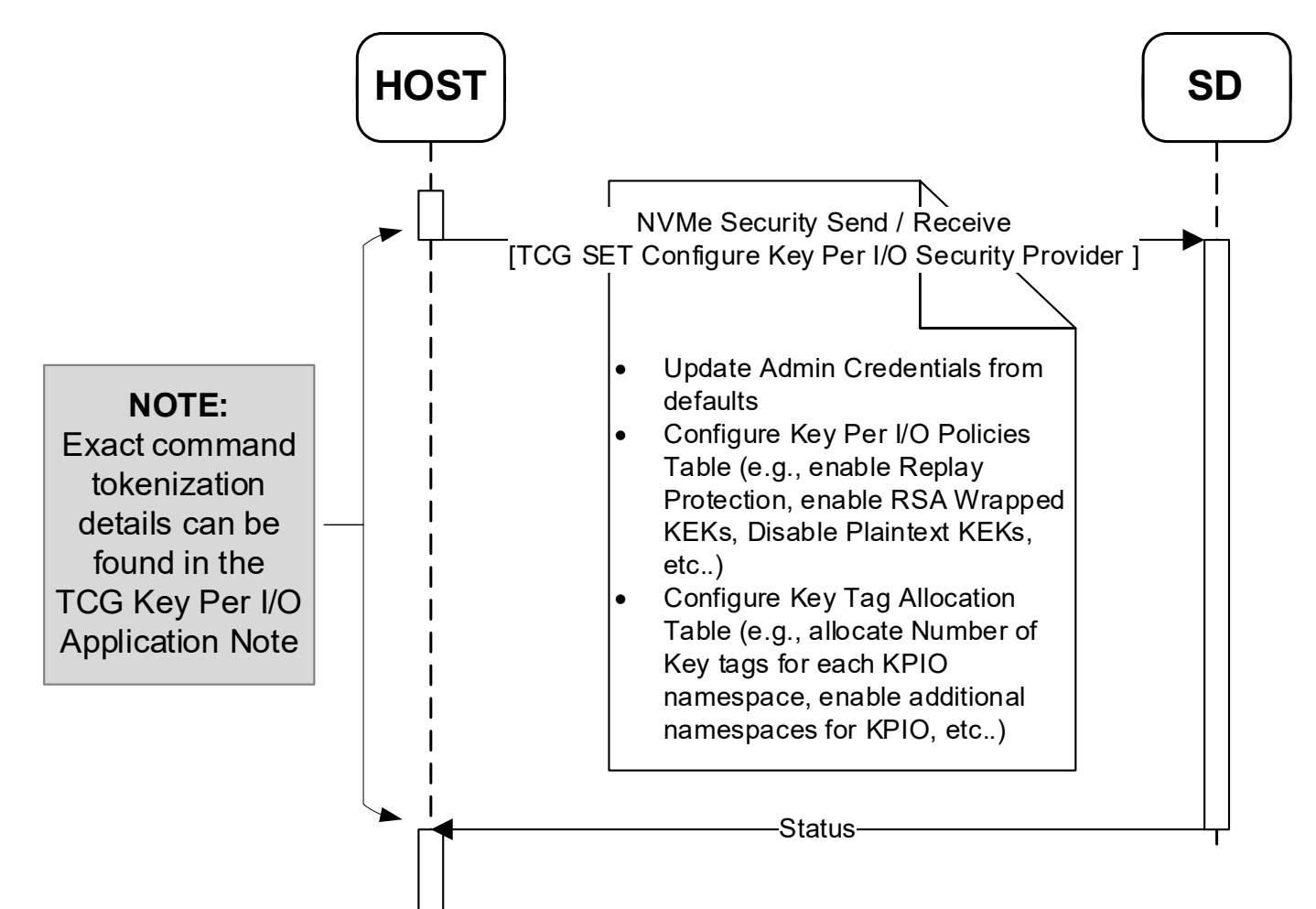

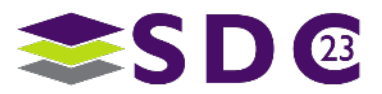

#### Host Management of the SD's Key Cache: Initial Loading of KEKs & MEKs

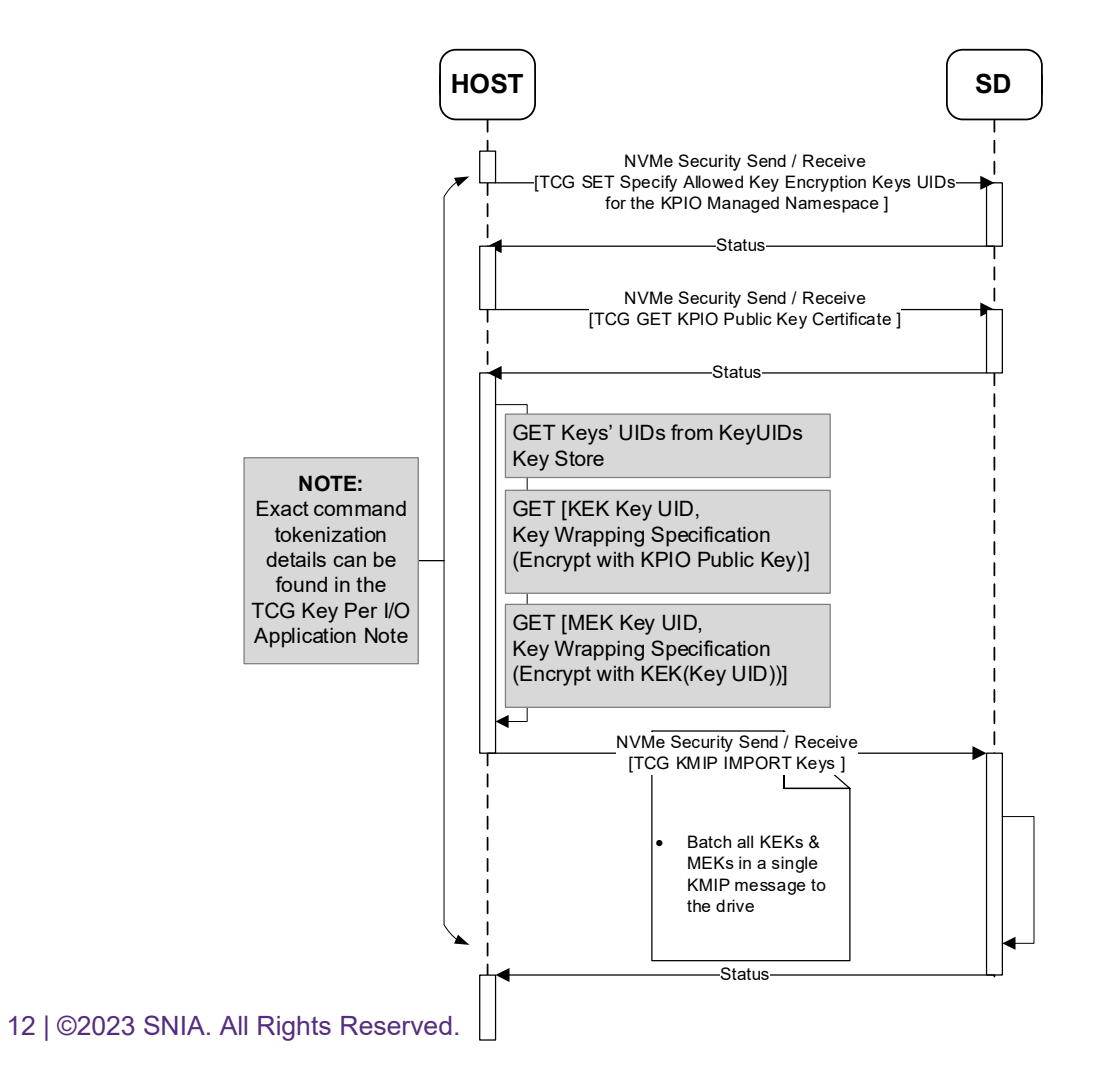

. . . . . . . . . . . .

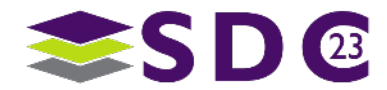

### Host Management of the SD's Key Cache: Initial Loading of KEKs & MEKs

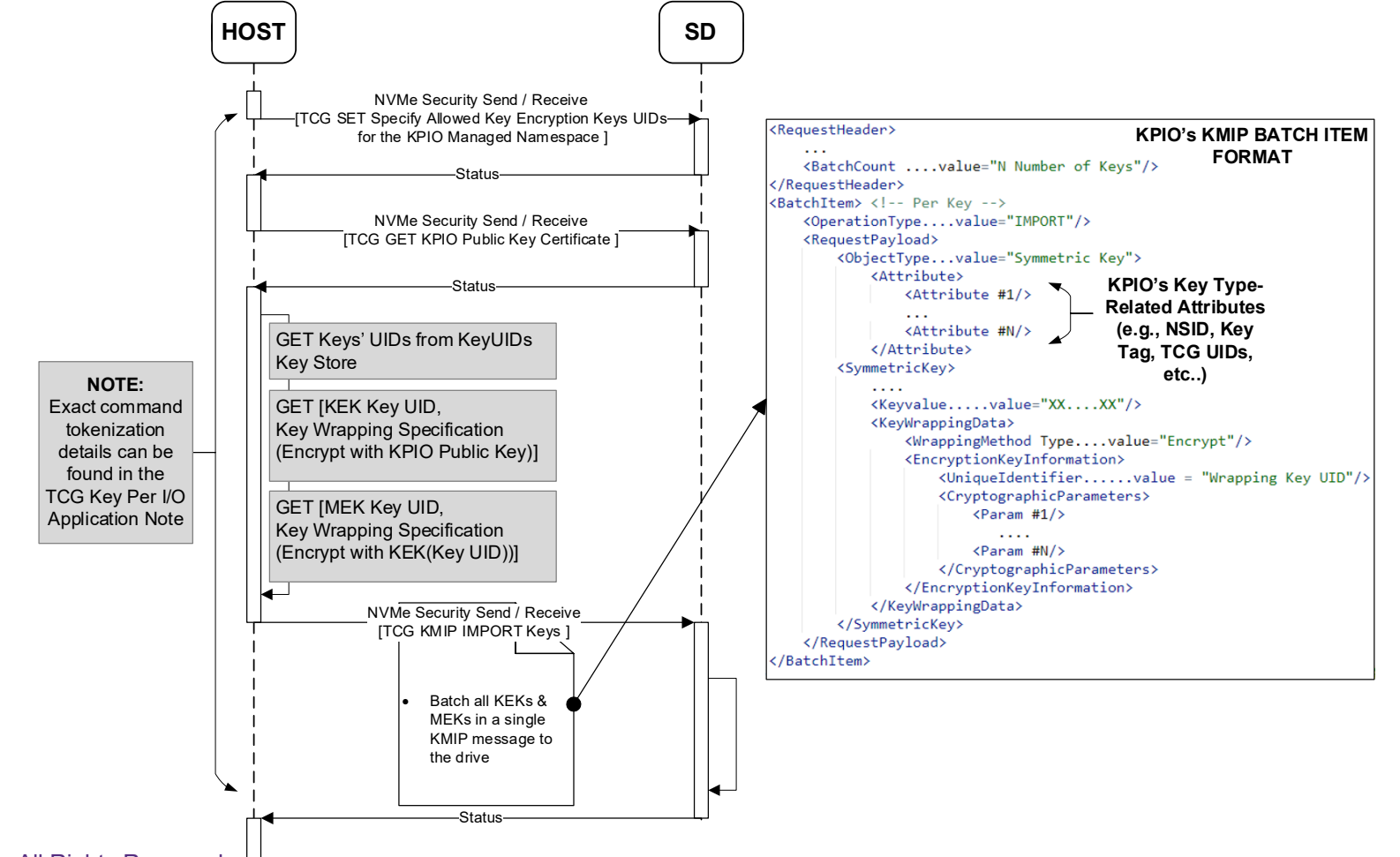

SD<sup>®</sup>

13 | ©2023 SNIA. All Rights Reserved.

. . . . . . . . . . .

#### Host Management of the SD's Key Cache: Initial Loading of KEKs & MEKs

. . . . . . . . . . .

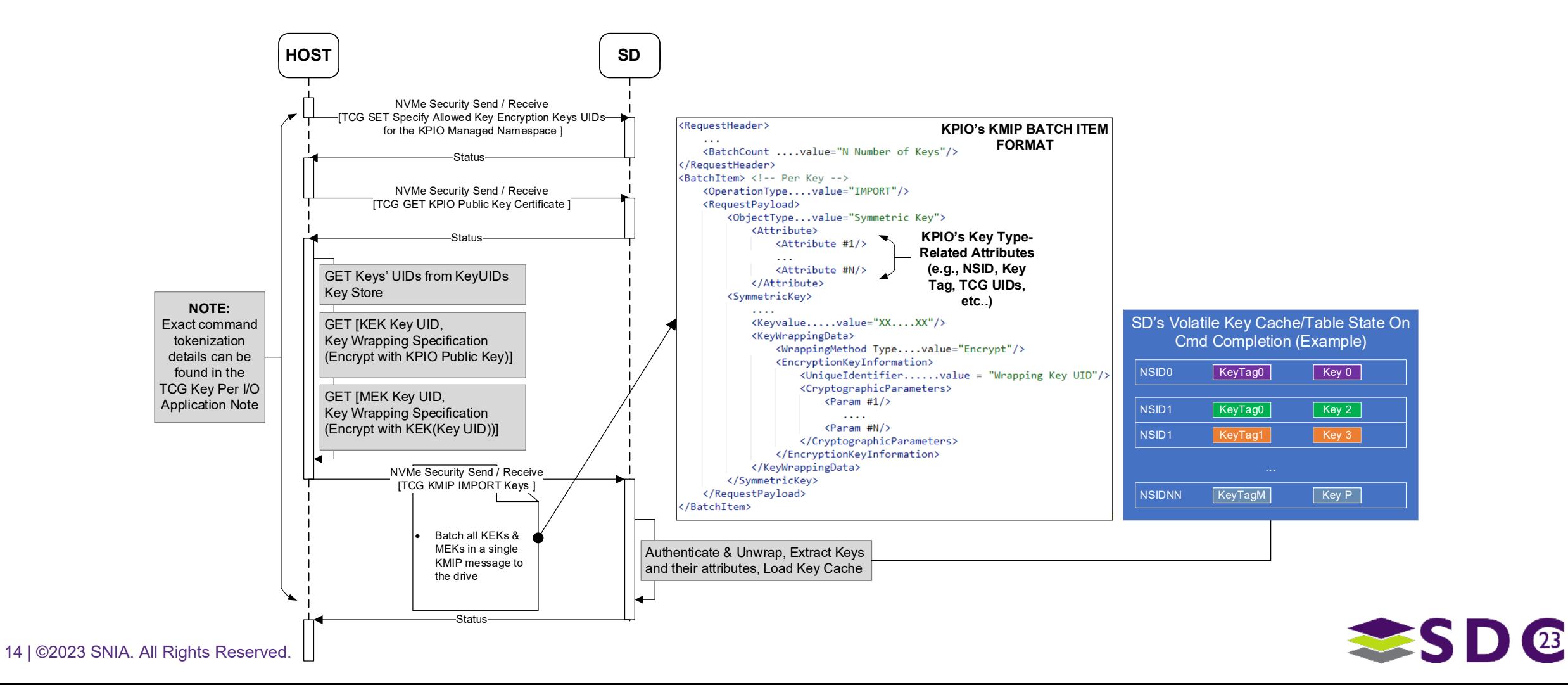

## Host Management of the SD's Key Cache: Selecting MEKs to Use During I/O

- NVMe<sup>®</sup> TP4055 defines new KPIO-related Command Extension Type (CETYPE) in DWORD12 and Command Extension Value (CEV) in DWORD13 fields for all read and write I/O commands to indicate to the Storage Device:
	- Key Tag Presence (CETYPE != 0).
	- Key Tag Value (CEV = KEYTAG) associated with MEK to be used for encryption or decryption of data in that I/O command.

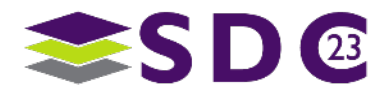

Host Management of the SD's Key Cache: Selecting MEKs to Use During I/O

■ Read/Write IO

<u>2 2 2 2 2 2 2 2 2 2 2</u>

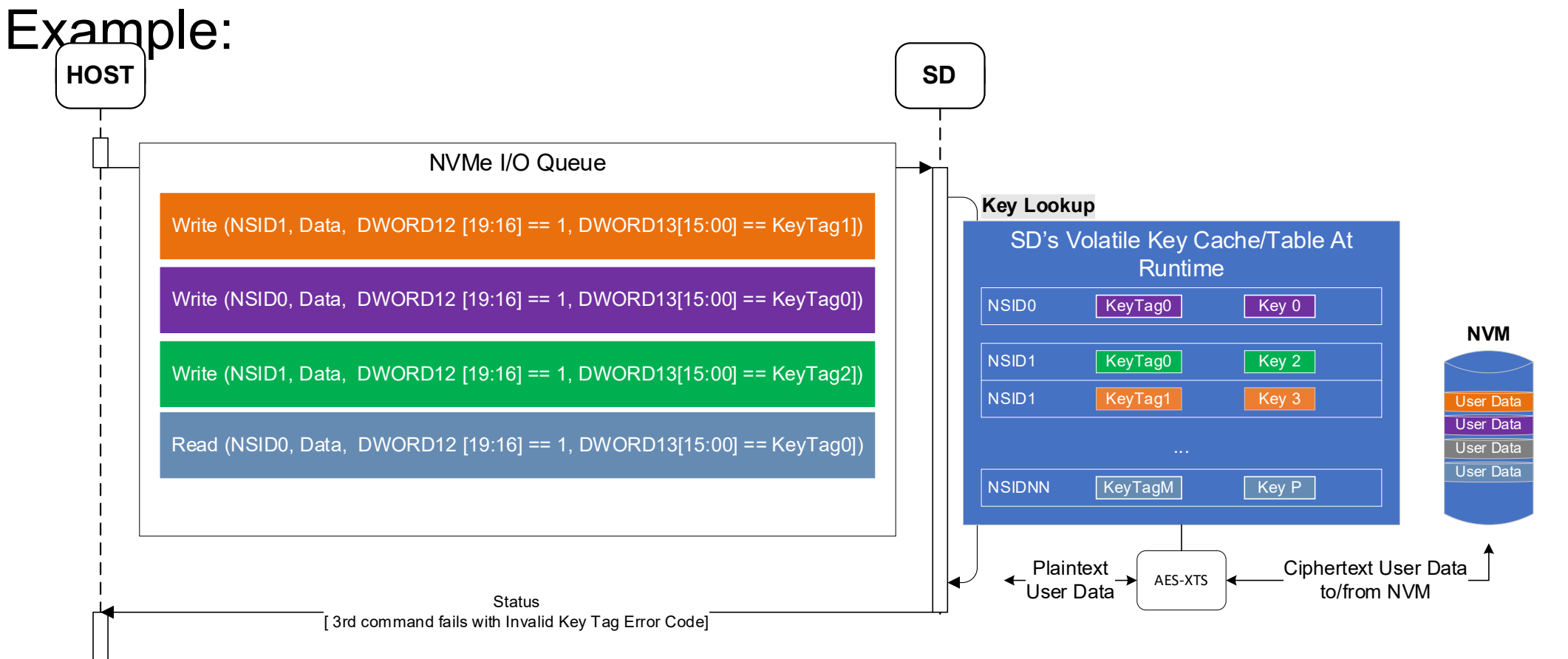

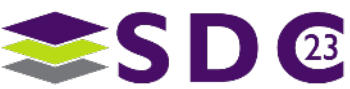

## Host Management of the SD's Key Cache: Updating the Key Cache

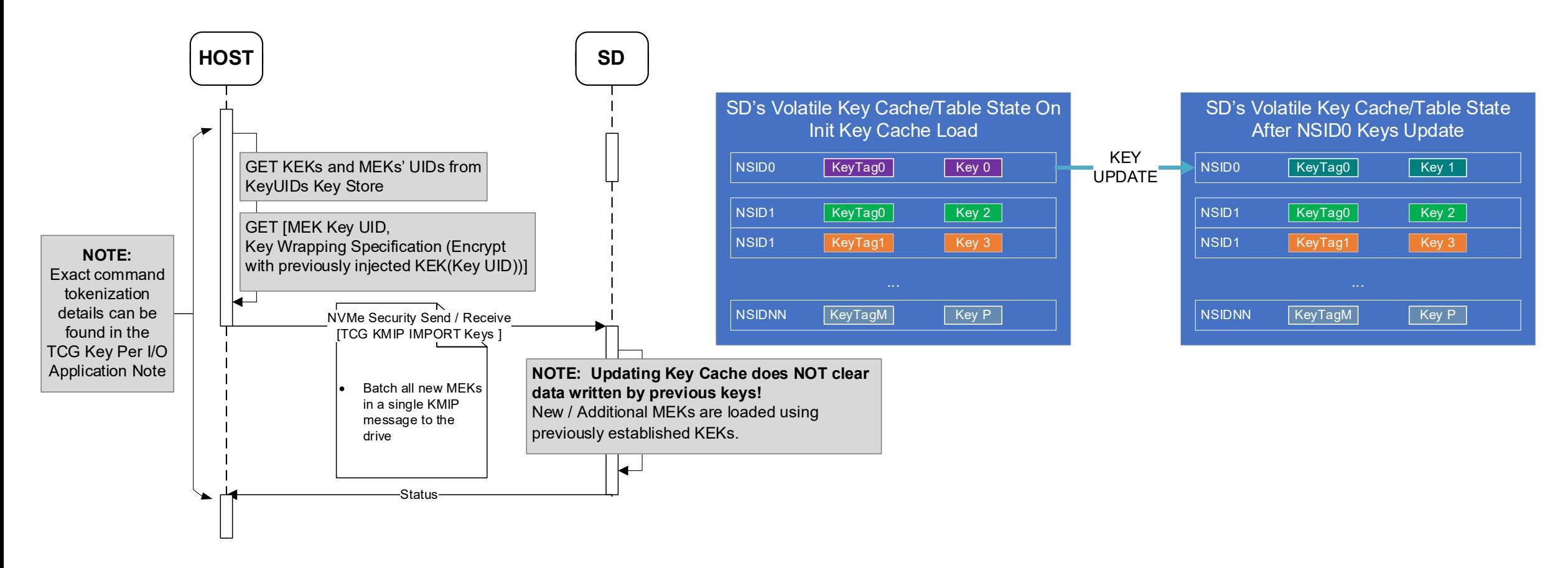

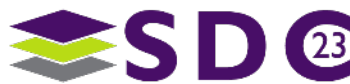

22222224222

### Host Management of the SD's Key Cache: Selecting new MEKs to Use During I/O

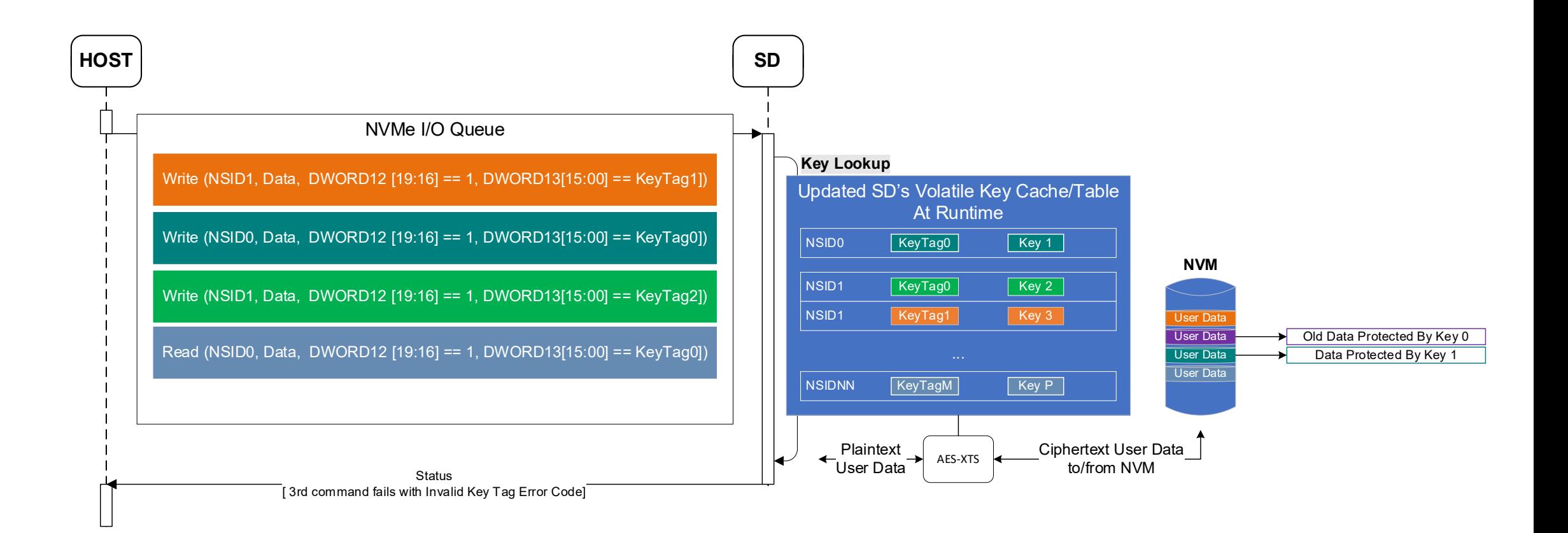

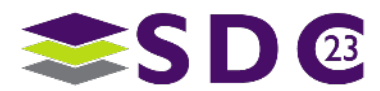

## Host Management of the SD's Key Cache: Locking the Key Cache (All NSes vs. Per NS Locking)

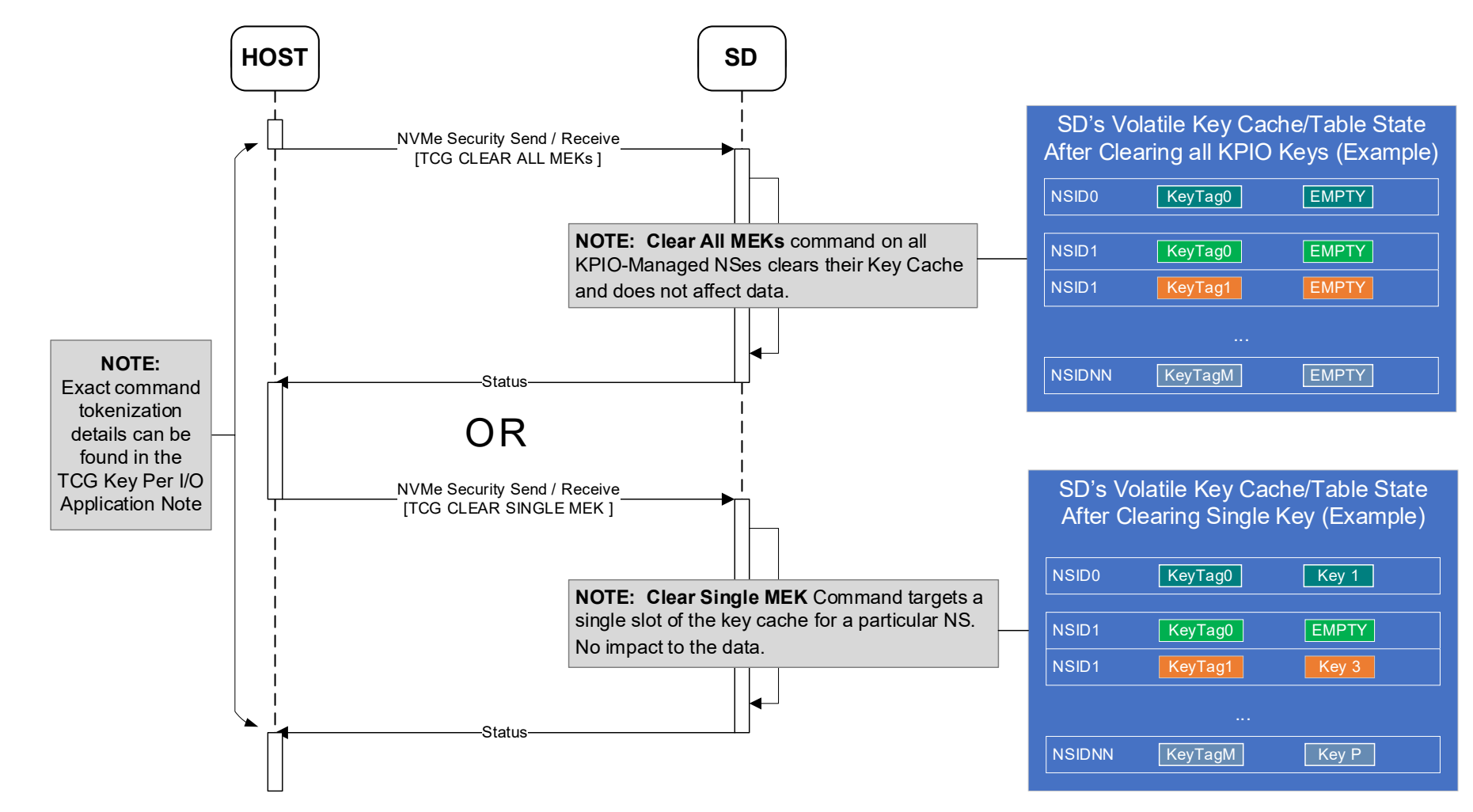

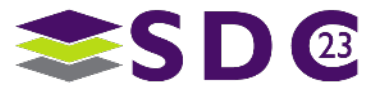

19 | ©2023 SNIA. All Rights Reserved.

. . . . . . . . . . .

## Disabling KPIO

<u> 2 2 2 2 2 2 3 3 2 2 2</u>

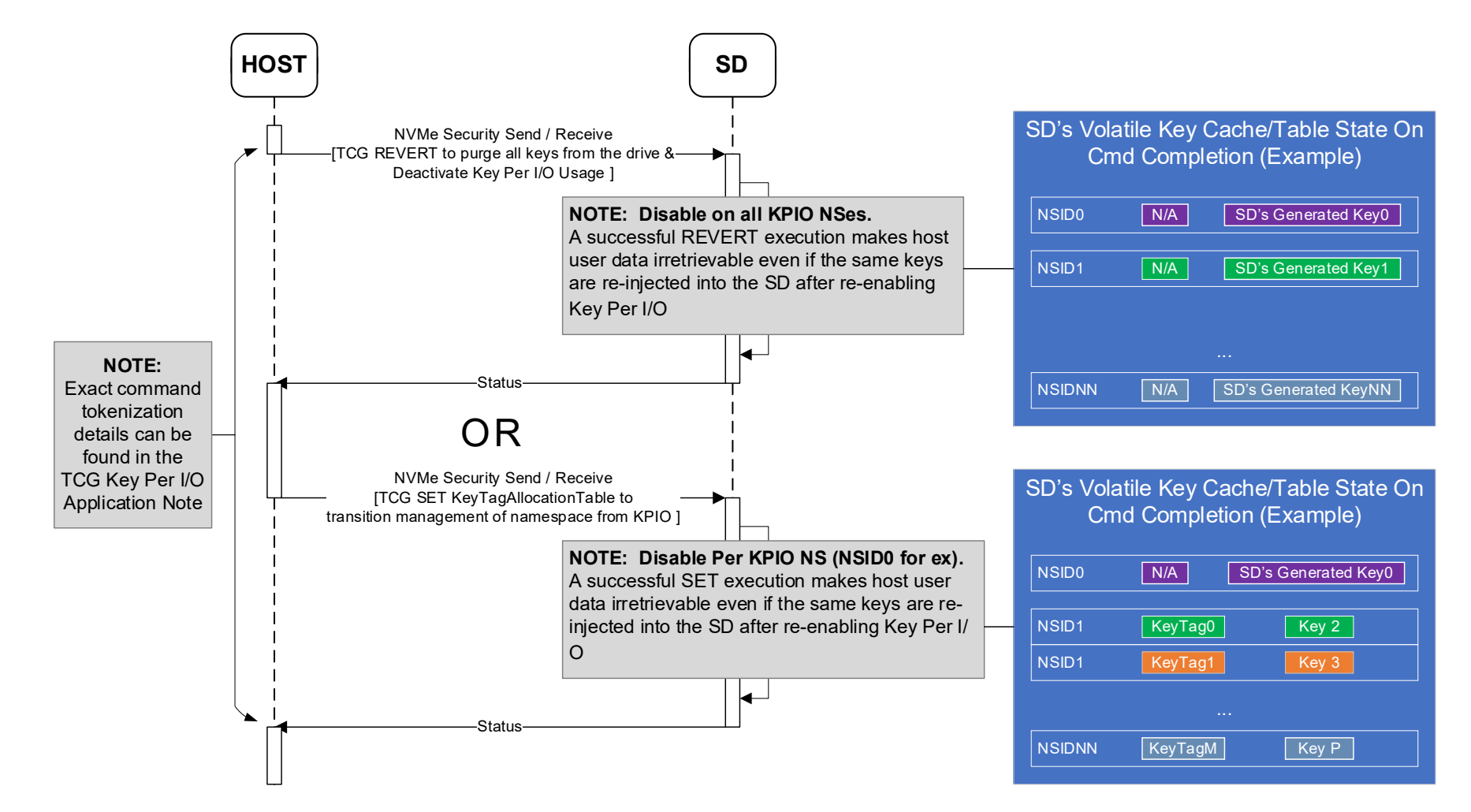

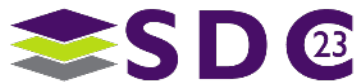

20 | ©2023 SNIA. All Rights Reserved.

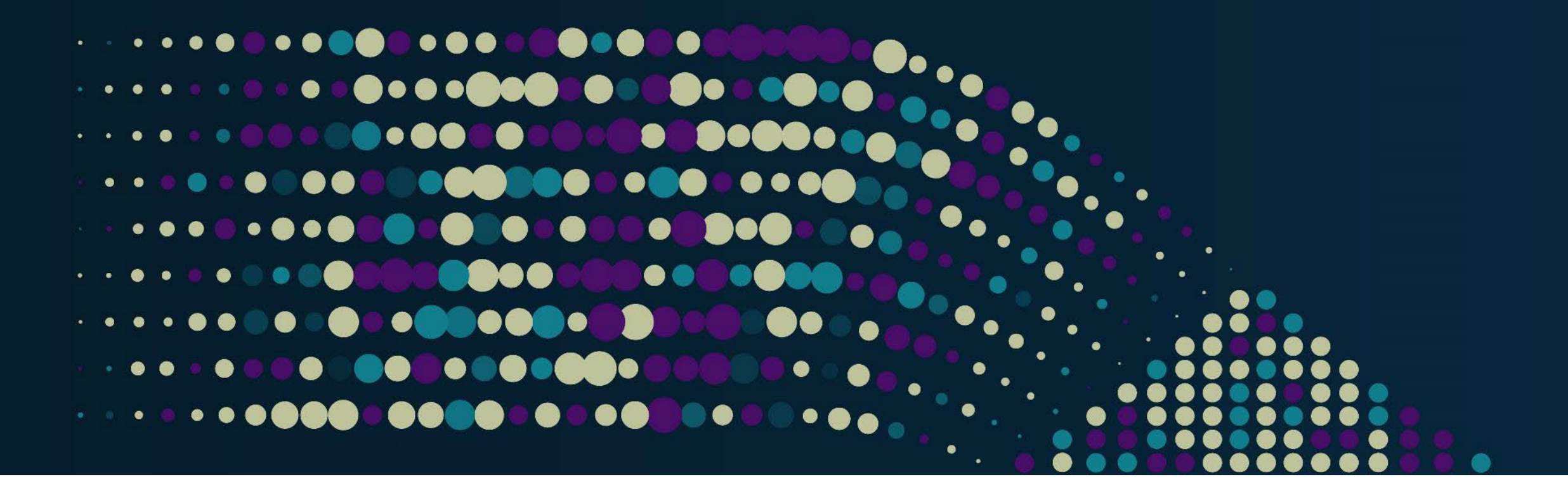

## **Summary**

Section Subtitle

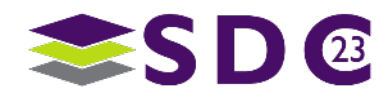

## **Conclusions**

- Key Per I/O enabled drives offer another encryption option at the drive level
- External key management allows storage drives to support multiple tenants (VM and containers); may offer customer options for cloud implementations
- Drives impose no limits on the number of MEKs used to protect data; hosts can use large numbers of MEKs (e.g., a unique MEK for each user, file, etc.)

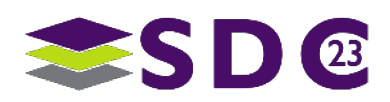

#### **......**  $\bullet$   $\bullet$   $\bullet$ io o . . **. . . . . . . . . . . . . . . . . . . . . . .**  $\bullet$  $\bullet$   $\bullet$  $\bullet$  $\bullet\hspace{0.05cm} \bullet\hspace{0.05cm}\bullet\hspace{0.05cm}\bullet\hspace{0.05cm}\bullet\hspace{0.05cm}\bullet\hspace{0.05cm}\bullet\hspace{0.05cm}\bullet\hspace{0.05cm}$  $\bullet$  $\bullet$   $\bullet$   $\bullet$ **OOT**  $\bullet$  $\bullet$  . The set of  $\bullet$ . . . . . . . . **. . . . . . . . . . .** .  $\bullet$

## Please take a moment to rate this session.

Your feedback is important to us.

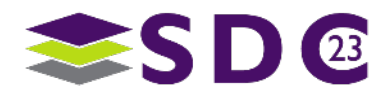

23 | ©2023 SNIA. All Rights Reserved.